## **OnCore Communication Memo**

## **Memo #: 19 – Use of Display Protocol on SIP Check-Box – Status Tab post Suspension**

**To:** All Regulatory Staff, Research Managers, CTO-AD **From:** System Administrator **Effective Date:** December 1, 2014

Purpose: Please begin to use the Display Protocol on SIP check-box after re-opening a study to accrual after a Suspension so the study will display on the SIP

**Notes:** Starting immediately, when a protocol is being opened back up to accrual after a suspension or closure, please click the Display protocol on SIP checkbox. When there is a question about if the study should be displayed or not, check on the PC Console>Main tab 'Exclude Protocol on Web', if that box is checked the study should NOT display on the SIP, so you would not click the Display Protocol on SIP button, that is, however, rare.

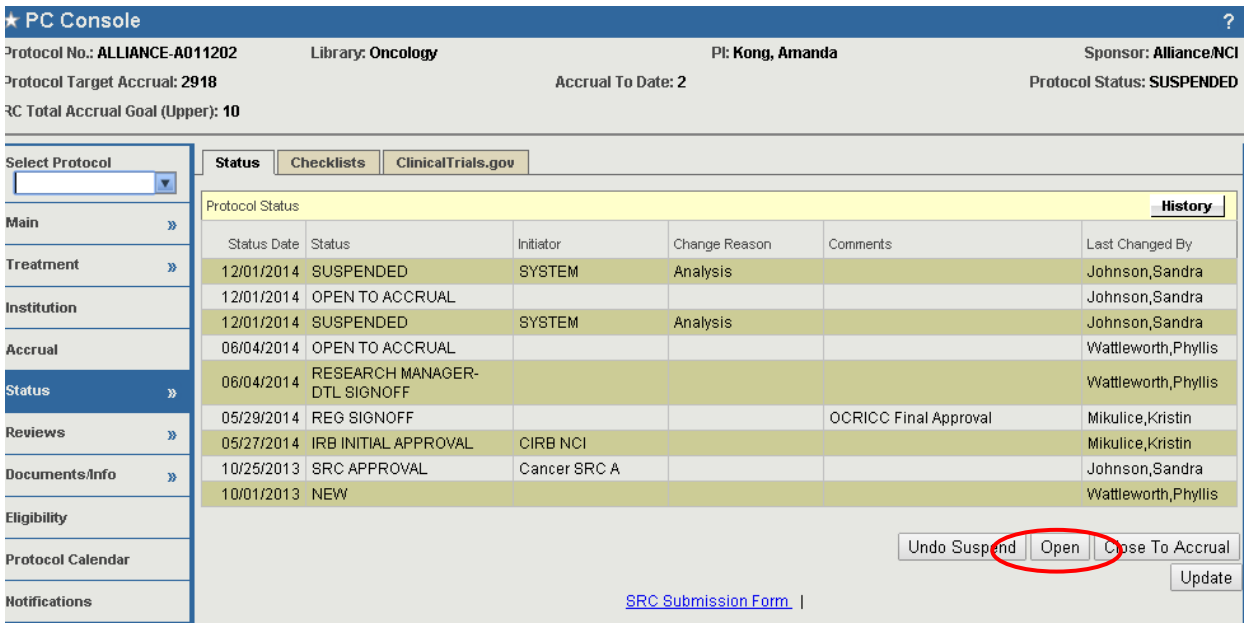

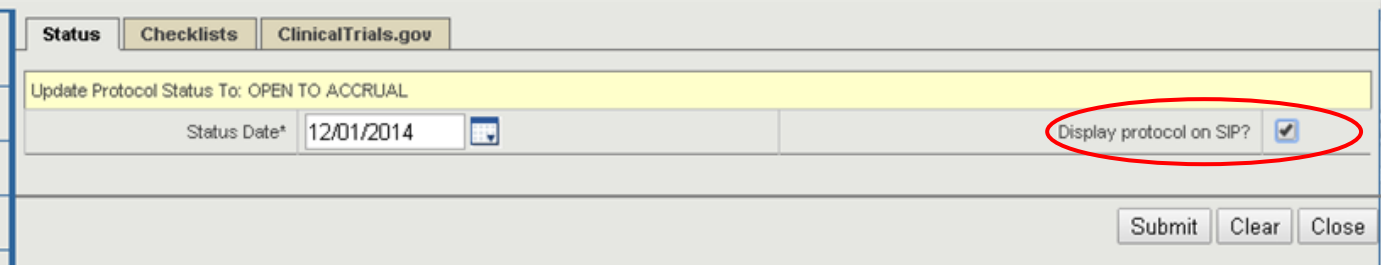